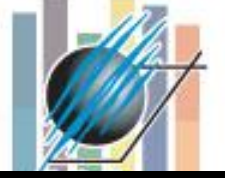

#### Kartografické modelování starografické modelování starografické modelování starografické modelování starografi<br>Do protokolické modelování starografické modelování starografické modelování starografické modelování starogra Kartografické modelování

MUNI

### II – Mapová algebra – obecné základy a lokální funkce

#### jaro 2021

#### Petr Kubíček

kubicek@geogr.muni.cz

Laboratory on Geoinformatics and Cartography (LGC)<br>Institute of Geography **Masaryk University Laboratory on George Arts and Cartography Czech Republic** 

**Masaryk University Czech Republic**

## **Kartografické modelování – historie**

- **Tomlin (1983) – Map Algebra**
- **Berry (1987) – Map-ematics**
- **Ustanovili kartografické modelování jako přijatou metodiku pro zpracování geografických dat.**

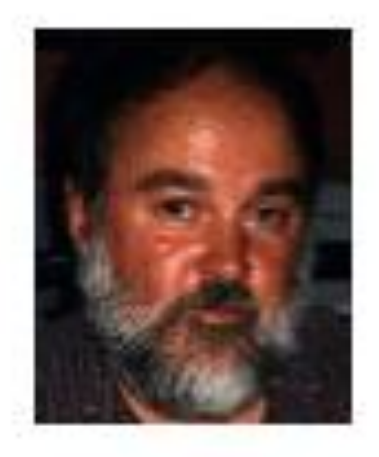

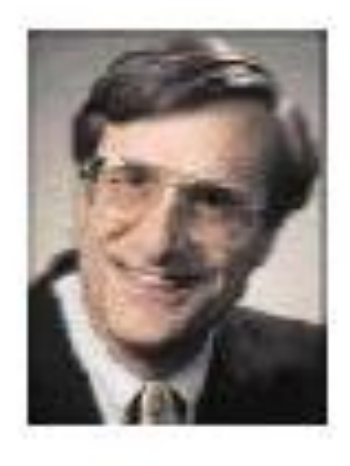

Dana Tomlin **Kartografické modelování**

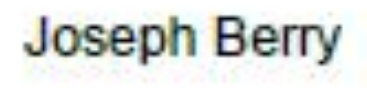

## **Kartografické modelování – základní pojmy**

**Kartografické modelování je základní způsob vyjádření a organizace metod, jejichž způsobem jsou prostorové proměnné (data) a prostorové operace (funkce) vybírány a používány v GIS.**

**KM založeno na konceptech datových vrstev, operací a postupů.**

**Nová vrstva je vytvořena ze stávajících vrstev pomocí operací mezi nimi, které jsou spojovány do postupů.** Tomlin (1991) states:

"The fundamental conventions of cartographic modelling are <u>not</u> those of any particular GIS. On the contrary, they are generalized conventions intended to relate to as many systems as possible."

• **KM je implementováno v řadě GIS SW balíků – ArcGIS, ERDAS, GeoMedia GRID, GRASS, Idrisi.**

# **Přirozený jazyk**

"If a user can express in words the actions that he wishes to perform on the geographical data, why should s/he not be able to express that action in similar terms to the computer?"

Burrough (1986)

**Tomlin – rozpoznal roli přirozeného jazyka pro vyjádření logiky v prostorové analýze. Každá prostorová operace je sloveso, název (jméno) reprezentuje mapovou vrstvu. Př. Mapa obyvatelstva (jméno 1) je překryta (overlay – sloveso) mapou administrativních jednotek (jméno 2) a vzniká mapa hustoty obyvatelstva (jméno 3 – výsledek).**

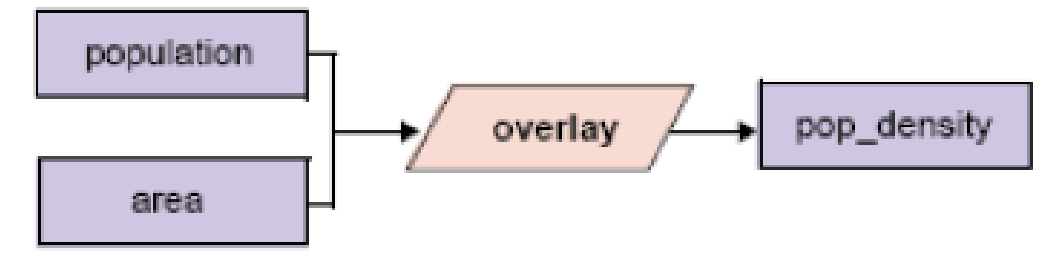

## **Implementace kartografického modelu v GIS**

- **Identifikace požadované mapové vrstvy nebo datové sady. Co?**
- **Použijte logický nebo přirozený jazyk a popište proces vytvoření výsledného modelu (data – výsledek). Jak – slova?**
- **Reprezentujte postup graficky, aby zahrnoval navrhované operace a postupy. Jak – graficky?**
- **Popište grafický postup případnými příkazy, které používá příslušný GIS balík.**

**Jak – GIS?**

# **Umístění supermarketu**

#### **Vyber místo vhodné pro umístění supermarketu, které leží:**

- V obydlené oblasti (intravilán)
- Je na prodej
- Neleží v záplavové zóně
- Je v dosahu 200 m od hlavní silnice

#### **Čtyři datové vrstvy**

- **Land\_use**
- **Site\_status**
- **River\_map**

**Kartografické modelování** • **Roads\_map**

### **Popis procesu přirozeným jazykem**

Table 2 presents four of the equations it would be necessary to solve as part of the

process of finding a suitable site for the supermarket.

**IGC** 

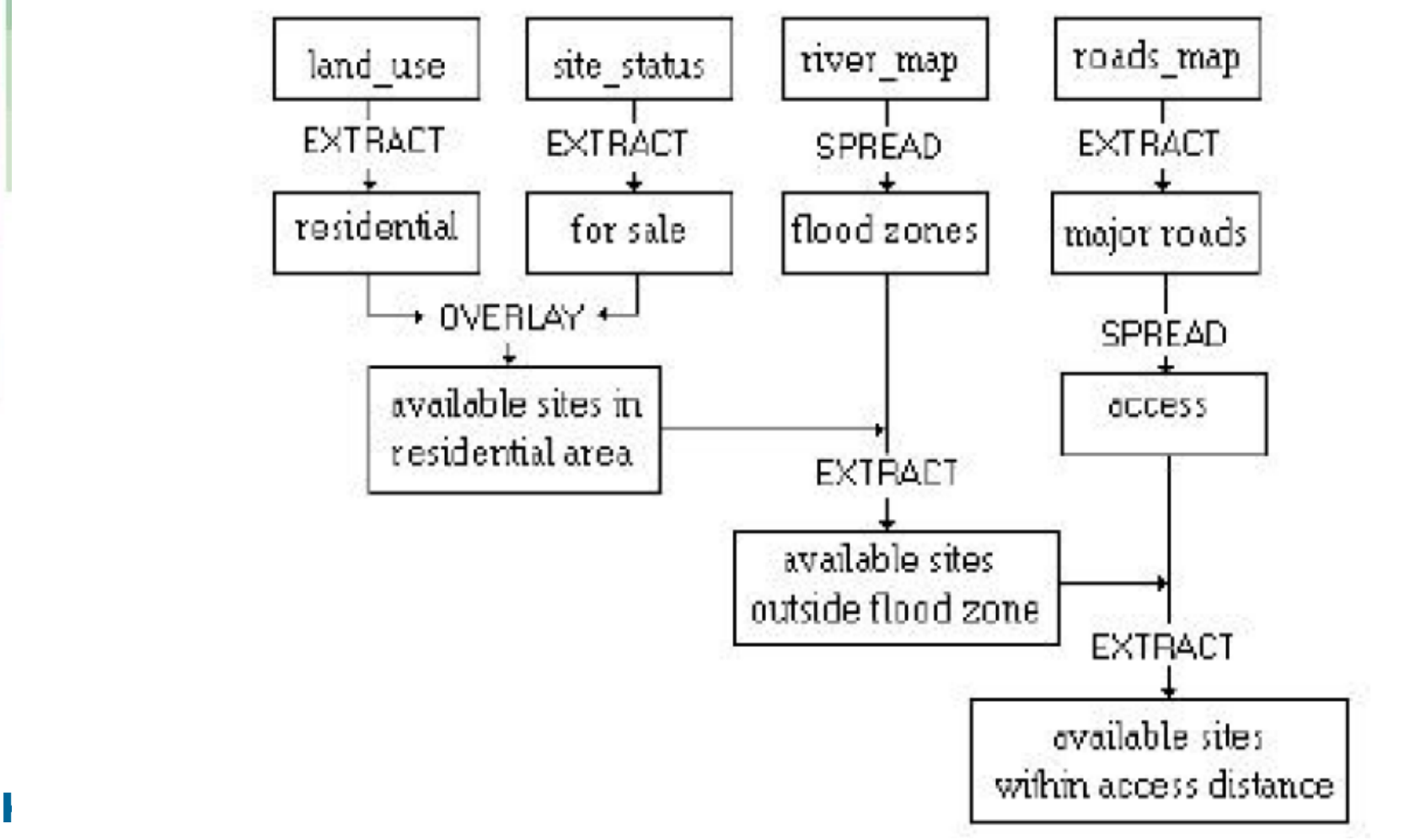

## **Grafická reprezentace vhodného místa**

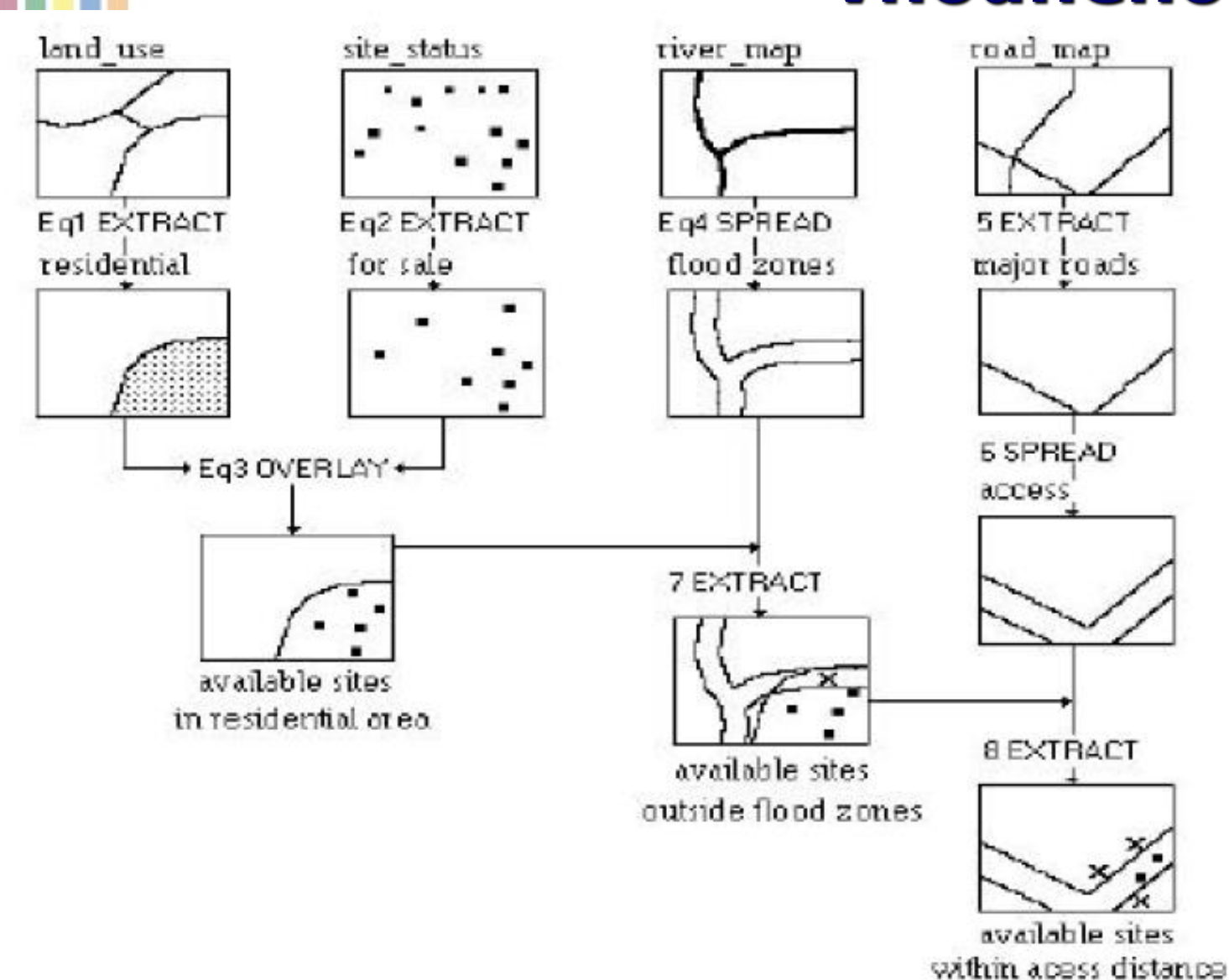

lЮ

## **Struktura jazyka MA**

**Mapová algebra používá objekty, činnosti a kvalifikátory činnosti. Ty mají obdobné funkce jako podstatná jména, slovesa a příslovce.**

1e

- **Objekty slouží k uložení informací, nebo jsou to vstupní hodnoty. Jako objekty se používají rastry, tabulky, konstanty, …**
- **Činnosti jsou příkazy jazyka (operátory a funkce) vykonávají operace na objektech:**
	- **Operátory** jsou obvyklé matematické, statistické, relační a logické operátory  $(+, -, *, /, >, <, >=, <=, <),$ mod, div, and, or, not, …).

**Kartografické modelování** – **Funkce mapové algebry se dělí na lokální, fokální, zonální a globální.**

# **Dělení funkcí mapové algebry**

**Z hlediska oblasti ze které je počítána hodnota výsledné buňky dělíme funkce mapové algebry na :**

**IGC** 

- **1. Lokální - na individuální buňce, nová hodnota vzniká z individuální buňky jedné nebo více vrstev.**
- **Kartografické modelování 2. Fokální - v definovaném okolí, nová hodnota vzniká z definovaného okolí buňky.** •

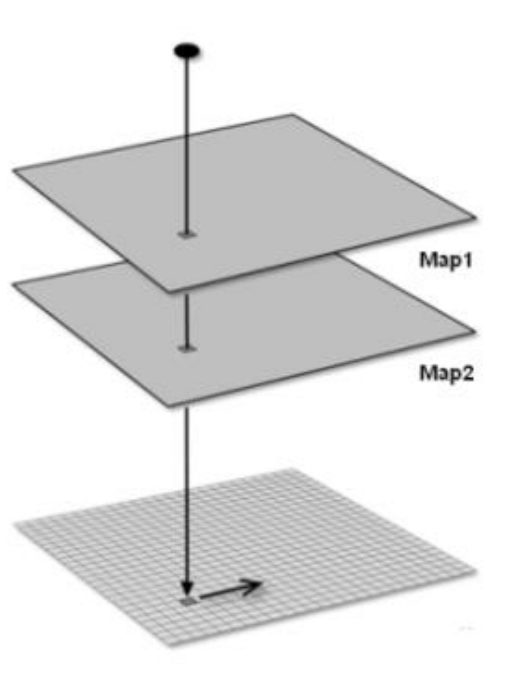

... collects data on a cell-by-cell basis and reports a single value on a cell-by-cell basis

... collects data on a neighborhood basis and reports a single value on a cell-by-cell basis

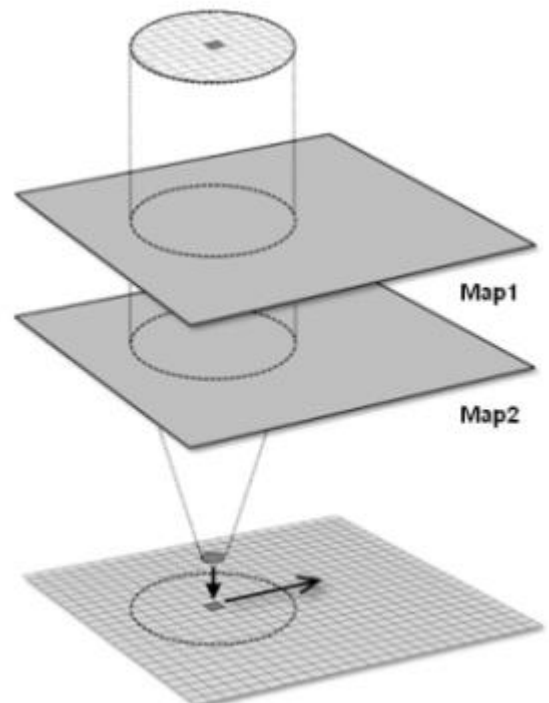

# **Dělení funkcí mapové algebry**

**Z hlediska oblasti ze které je počítána hodnota výsledné buňky dělíme funkce mapové algebry na :**

**Ted** 

- **3. Zonální - na specifické oblasti, nová hodnota vzniká ze zóny definované v jiné vrstvě.**
- **4. Globální (Tomlin – Inkrementální) používají se všechny buňky informační vrstvy.**

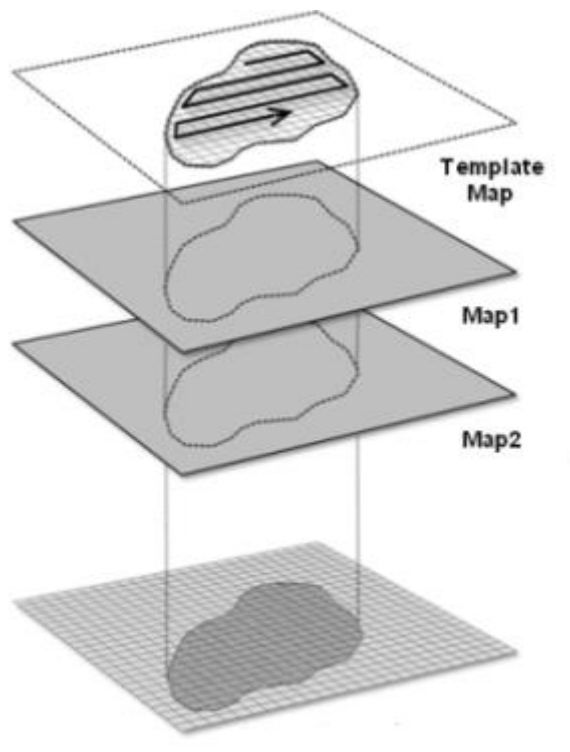

... collects data on a region-wide basis and reports summary on a region-wide basis

... collects data on a mapwide basis and reports results on a map-wide or cell-by-cell basis

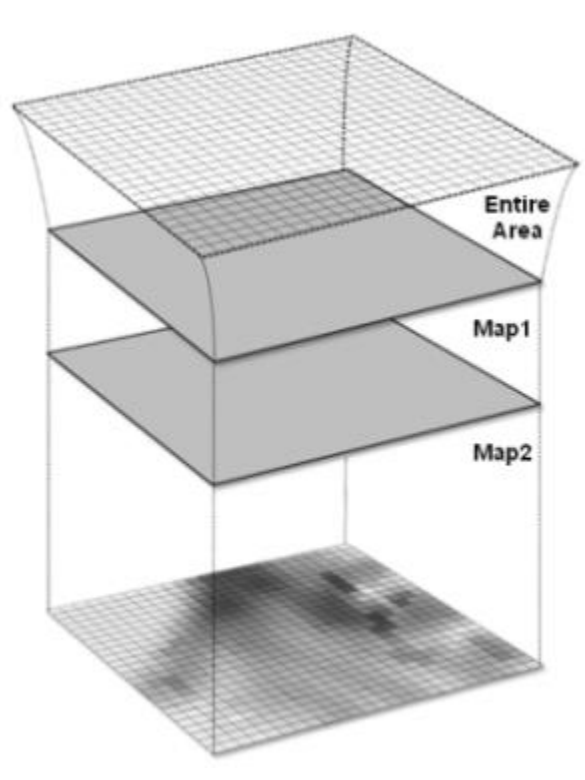

#### **Kartografické modelování**

Berry, 2013

# **Lokální funkce**

## **Lokální funkce se obvykle dělí na:**

- **matematické( trigonometrické, exponenciální, logaritmické);**
- **reklasifikační (viz cvičení);**
- **statistické;**
- **selekční (výběrové).**

# **Reklasifikační funkce**

- Mění hodnotu jednotlivých buněk na alternativní hodnoty pomocí různých metod.
	- Look up table.
	- –Reklasifikace pomocí individuálních hodnot.
	- –Reklasifikace pomocí tříd.
	- –Shlukování do intervalů či ploch.

# **Look up table**

• Vytváří nový rastr pomocí vyhledávání hodnot v pomocné tabulce a definovaném sloupci.

• *OutRas = Lookup(InRas1, "Category")*

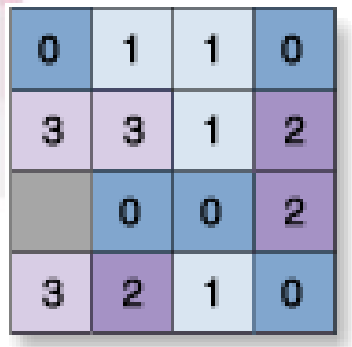

InRas1

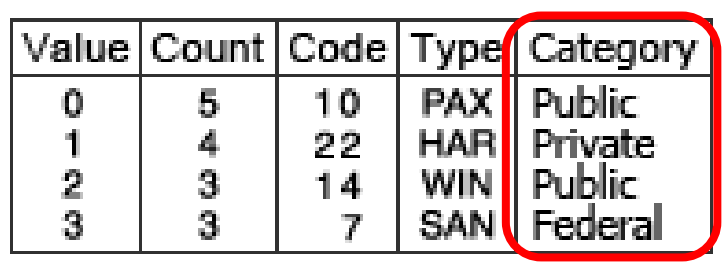

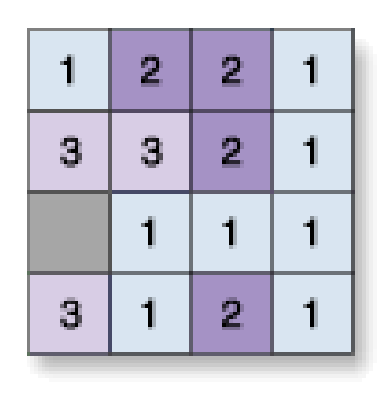

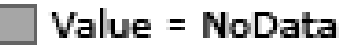

OutRas

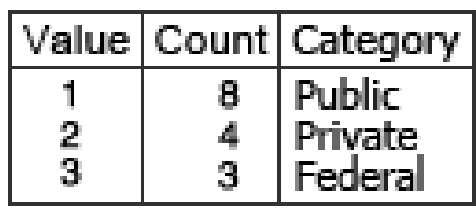

#### **Reklasifikace pomocí individuálních hodnot**

• Mění hodnoty v poměru jedna k jedné na základě definovaných pravidel.

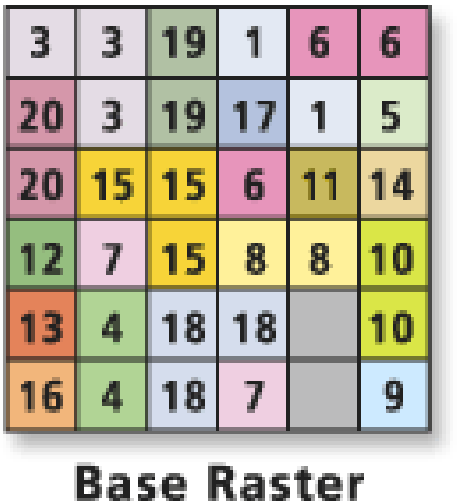

#### Reclassification

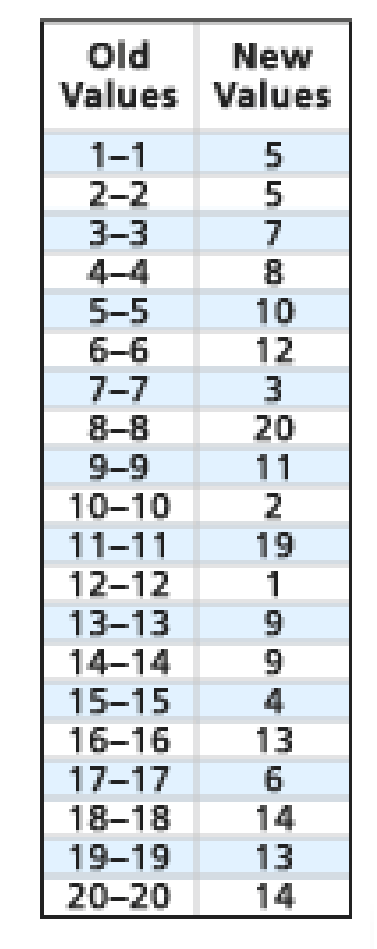

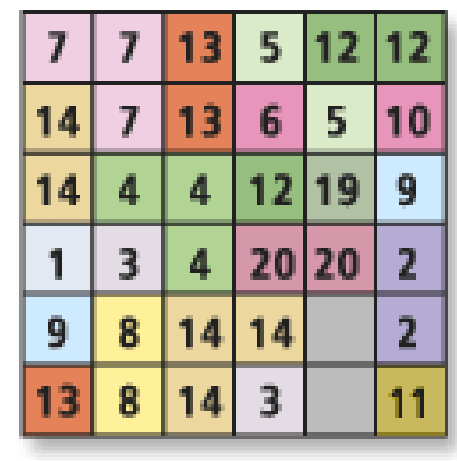

**Output Raster** 

ICC

## **Reklasifikace pomocí tříd (range of values)**

- Změna počtu či hodnoty tříd.
- Př.  $0 9 = 1$ ;  $20 30 = 5$ ;  $10 19 = 10$
- Pro **souvislá data**  není nutné definovat všechny hodnoty!
- Nástroj požaduje pouze určení spodní a horní hranice hodnot. Všechny hodnoty v rozmezí jsou reklasifikovány.
- Pozor na **mezní hodnoty**  potřeba se seznámit s pravidly konkrétního SW.

#### **Reclassification**

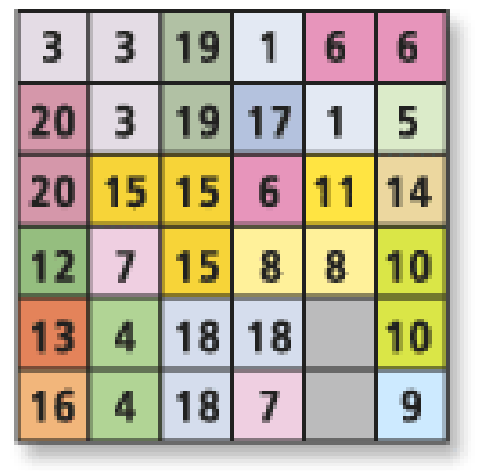

**IGC** 

**Base Raster** 

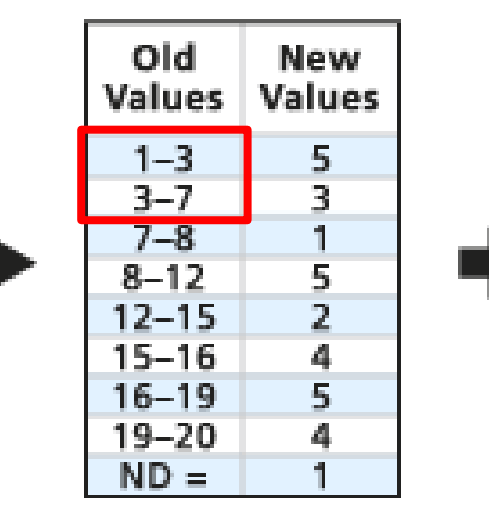

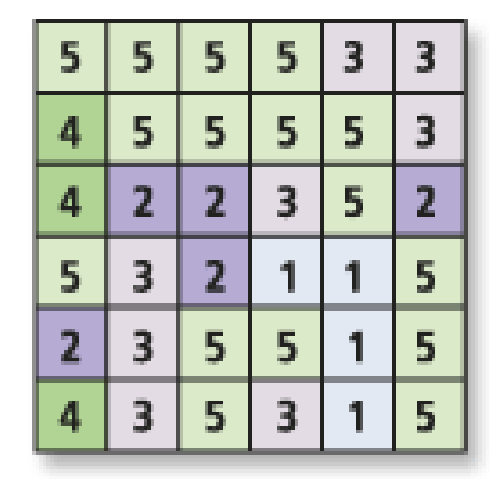

#### **Output Raster**

Value = NoData

## **Shlukování do intervalů či ploch**

- Rozmezí hodnot je reklasifikováno do:
	- stejných hodnotových intervalů,
	- stejných výsledných ploch
	- pomocí přirozených hranic (natural breakes).
- Nástroj *Slice* v ArcGIS.
- "Tematické mapování v rastru".

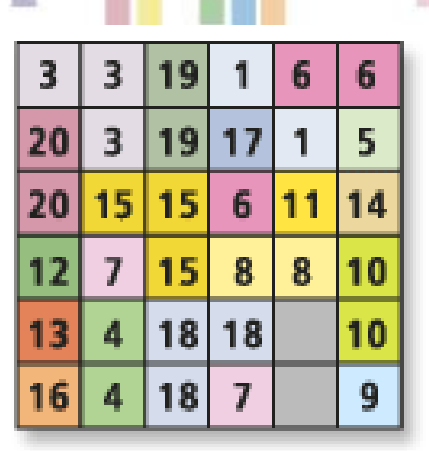

**Barbara** 

**Base Raster** 

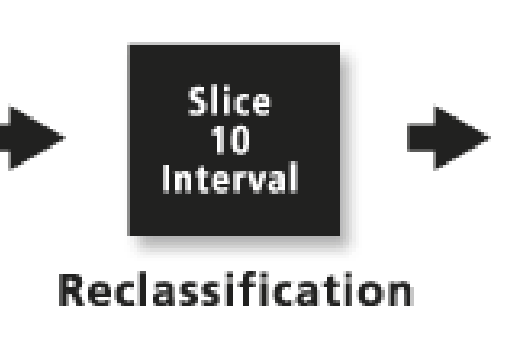

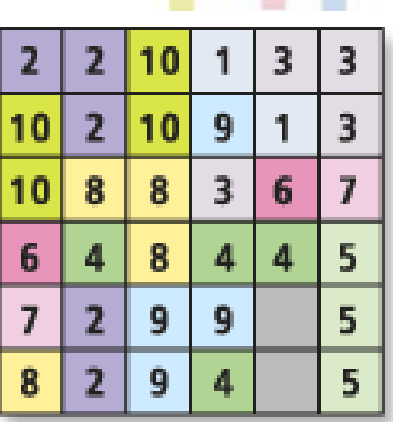

**Output Raster** 

Value = NoData

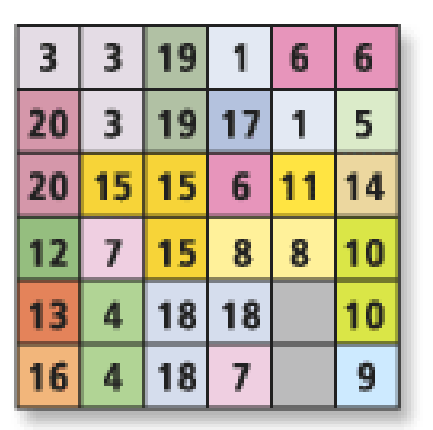

**Base Raster** 

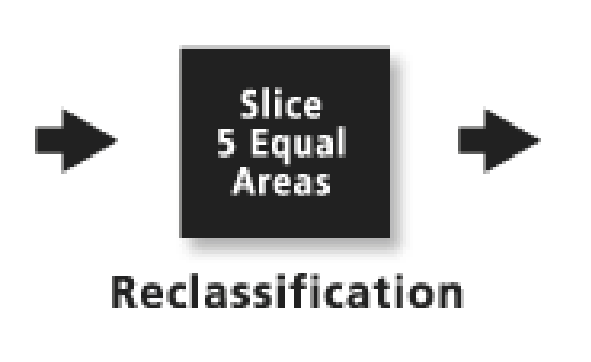

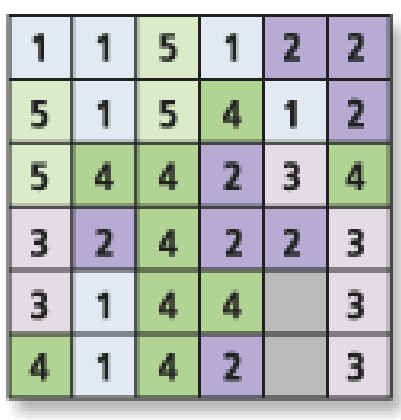

**Output Raster** 

**CALL AND** 

## **Lokální funkce ArcGIS – statistické a výběrové**

- **Lokální** *statistické* **funkce.**
- **Kombinace více vstupních rastrů (Combine)**
- **Nalezení počtu výskytů splňujících určitá kritéria -** *Equal To Frequency, Greater Than Frequency a Less Than Frequency***.**
- **Nalezení hodnoty splňující určitá kritéria -** *Popularity a Rank.*
- **Nalezení polohy splňující určitá kritéria.**

- Vypočítá pro jednotlivé buňky **statistiku z daného počtu rastrů**.
- Majority, Maximum, Mean, Median, Minimum, Minority, Range, Standard Deviation, Sum a Variety.
- **Mean - průměr**
- Vypočítá průměr z jednotlivých buněk vstupních rastrů.
- Výsledek má vždy hodnotu "floating point."
- *OutRas = CellStatistics(["InRas1", "InRas2", "InRas3"], "Mean")*

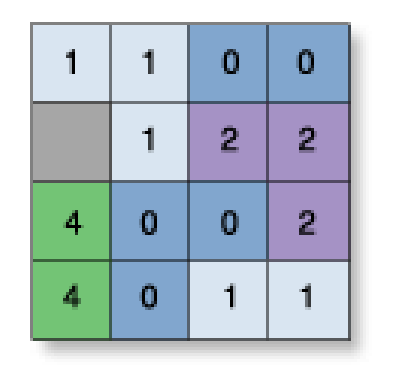

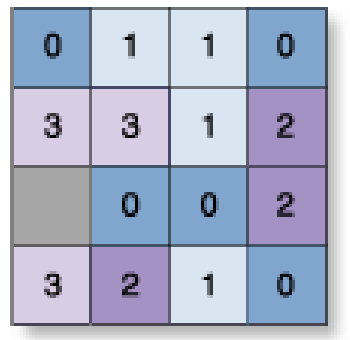

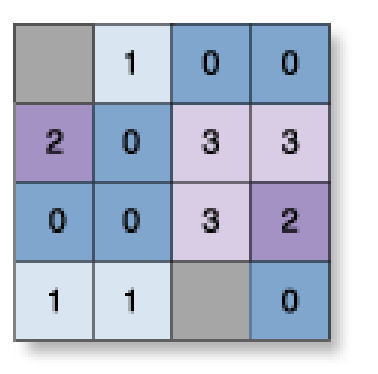

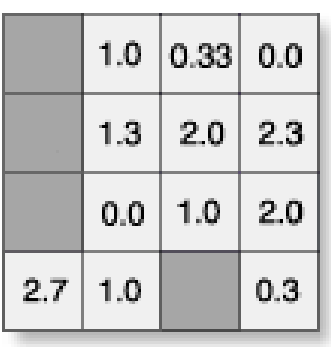

**Kartografické modelov** 

InRas3

**OutRas** 

- **Majority – nejčastěji se vyskytující hodnota v jednotlivých buňkách.**
- **Integer, floating point.**
- **Pokud je více možných výsledků, pak NoData.**
- *OutRas = CellStatistics([InRas1, InRas2, InRas3], "Majority")*

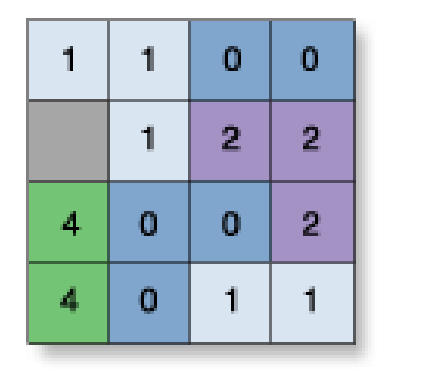

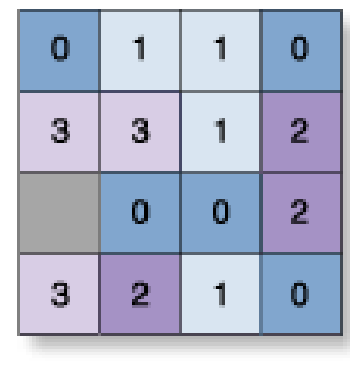

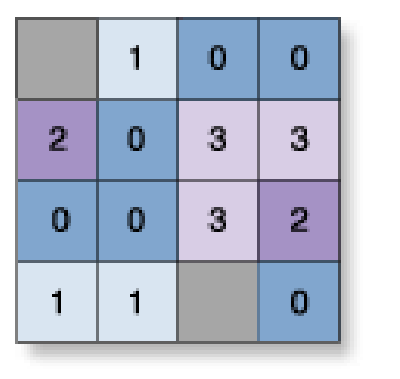

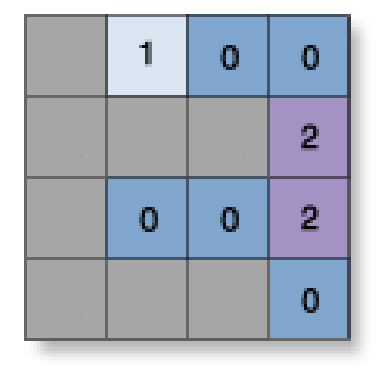

InRas1

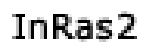

InRas3

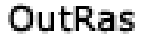

- **Maximum (median, minimum, minority, range, standard deviation, sum)**
- Nejvyšší hodnota (stejně tak pro ostatní statistické funkce)
- Integer, floating point input=output
- *OutRas = CellStatistics(["InRas1", "InRas2", "InRas3"], "Maximum")*

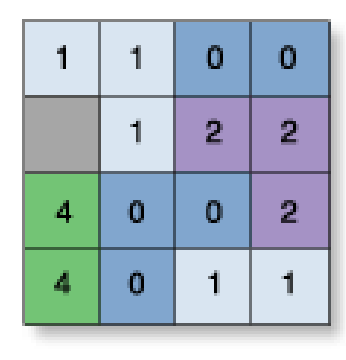

InRas1

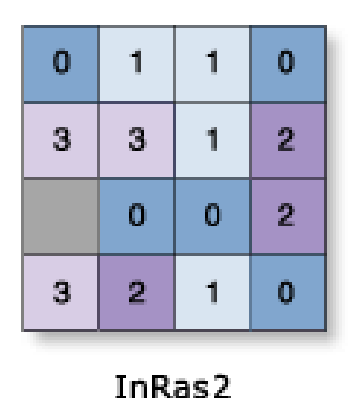

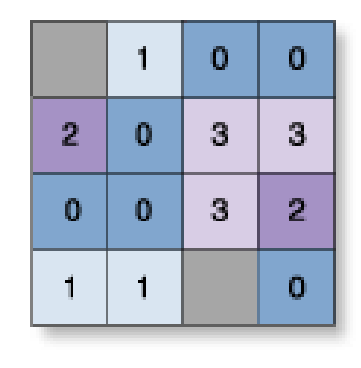

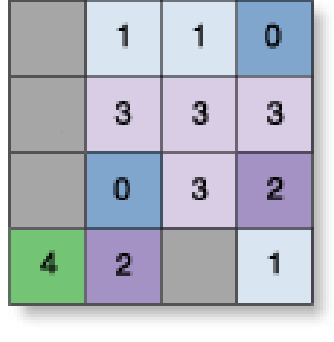

InRas3

**OutRas** 

#### • **Variety – variabilita**

- Určí počet unikátních hodnot v jednotlivých vstupech a buňkách.
- Výstupní rastr je vždy integer.
- *OutRas = CellStatistics([InRas1, InRas2, InRas3], "Variety")*

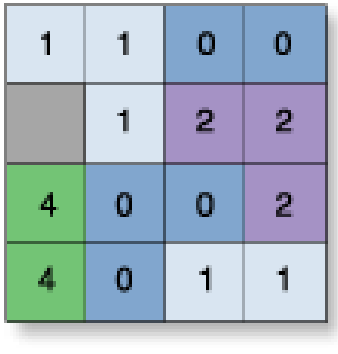

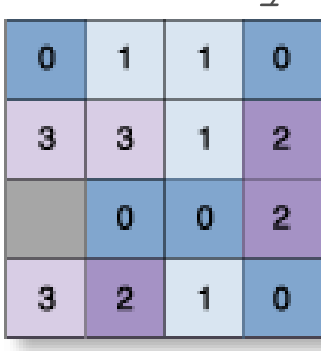

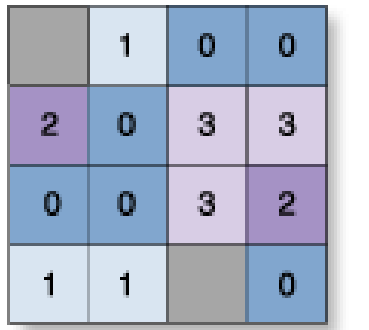

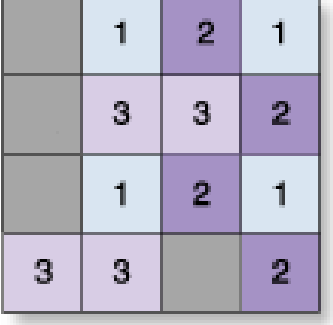

InRas1

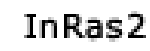

InRas3

OutRas

## **Kombinace více rastrů**

- Funkce **Combine** kombinuje několik vstupních rastrů a přiřadí novou hodnotu všem unikátním kombinacím jednotlivých buněk. Původní hodnoty jednotlivých rastrů jsou zapsány do atributové tabulky výstupního rastru.
- Každá unikátní kombinace je označena novou hodnotou.
- Názvy vstupních rastrů jsou užity jako označení sloupců nové atributové tabulky a označují rodičovství nově vzniklých atributů.

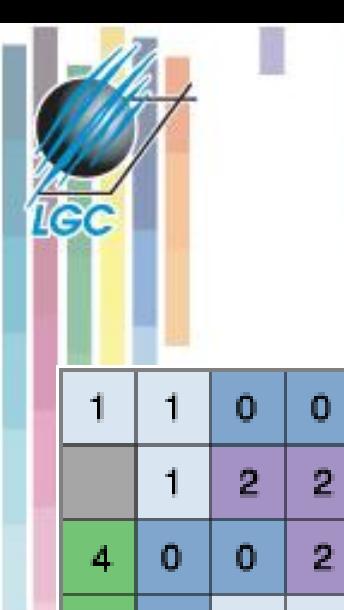

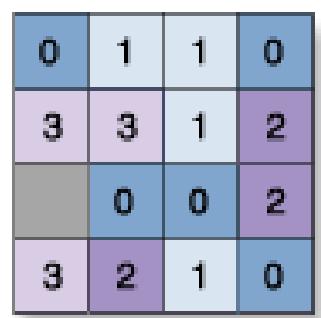

InRas2

InRas1

1.

0.

A.

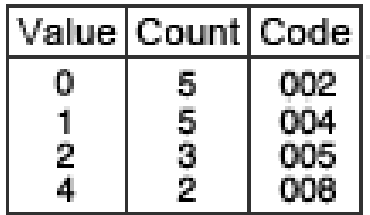

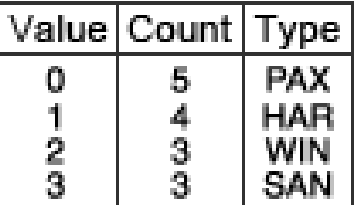

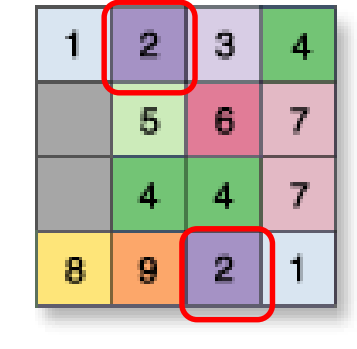

Value = NoData

**Combine**

OutRas

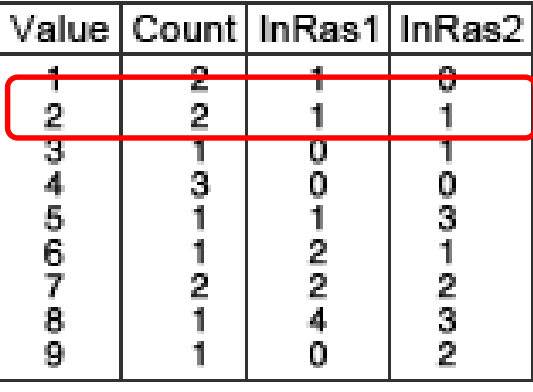

*OutRas = Combine([InRas1, InRas2])*

#### **Počet výskytů splňujících určitá kritéria**

**•Kolikrát jsou hodnoty jednotlivých rastrů "odlišné" od vstupu (ValRas).**

- •**Less than Frequency([Equal To Frequency,](http://resources.arcgis.com/en/help/main/10.1/009z/009z0000007s000000.htm) [Greater Than Frequency\)](http://resources.arcgis.com/en/help/main/10.1/009z/009z0000007t000000.htm)**
- •Nepovinný rastr může specifikovat počet výskytů.
- •Výstupní rastr je vždy integer
- •*OutRas = LessThanFrequency(ValRas, [InRas1, InRas2, InRas3]*

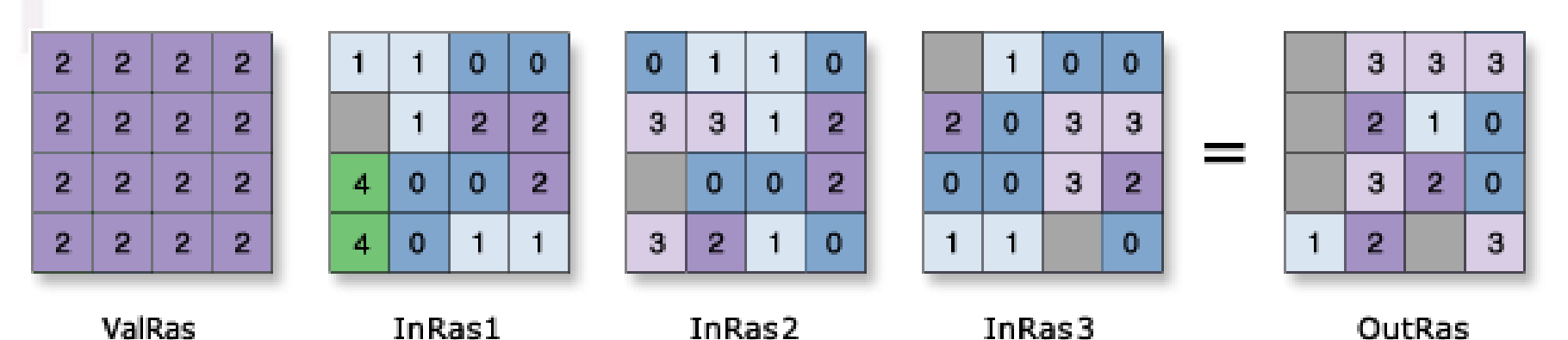

**Kartografické modelování Kolikrát je v InRas1-3 hodnota "menší než" ve ValRas?**

# **Hodnoty splňující určitá kritéria**

**Popularity** – pořadí n-tých výskytů – pozor na striktní pravidla počítání (NoData, všechny odlišné hodnoty, všechny stejné hodnoty). Vstupní rastr určuje pořadí (popularitu) hodnot.

#### **OutRas = Popularity(ValRas, [InRas1, InRas2, InRas3])**

**Druhý nejčastější výskyt zapsán!**

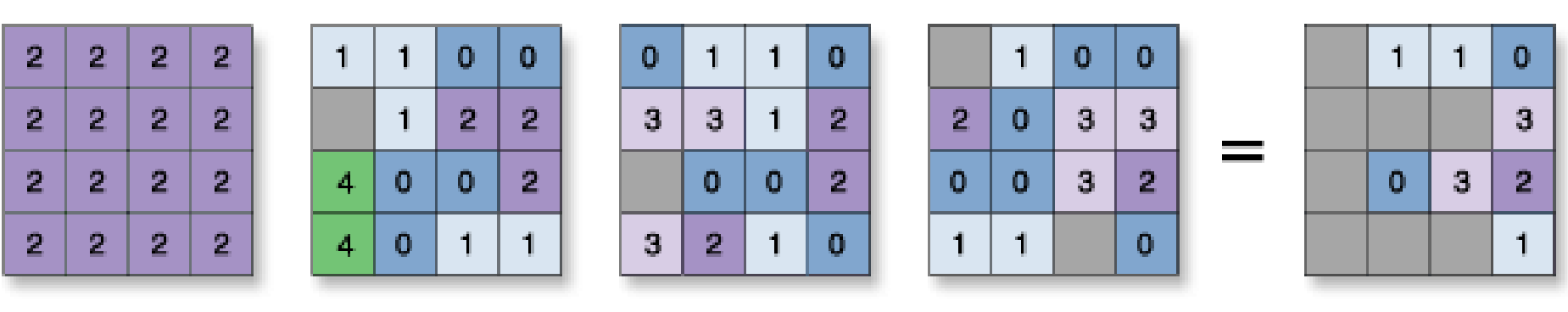

**ValRas** InRas1

InRas2

InRas3

**OutRas** 

# **Hodnoty splňující určitá kritéria**

- **Rank - hodnoty vstupních rastrů jsou seřazeny podle buněk, výstupní hodnota pořadí je určena pomocným rastrem.**
- *OutRas = Rank(ConstRas, [InRas1, InRas2, InRas3])*

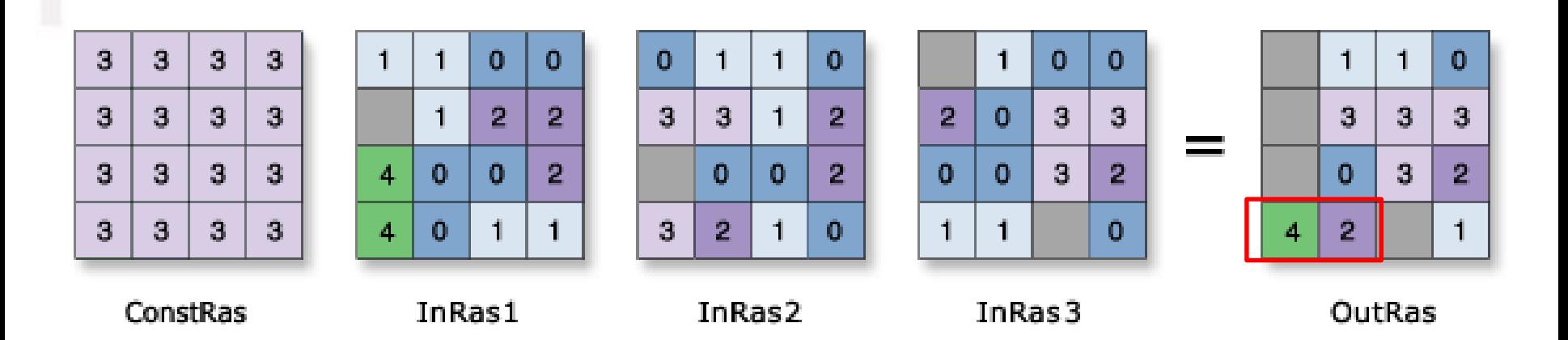

## **Nalezení polohy splňující určitá kritéria**

• *OutRas = HighestPosition([InRas1, InRas2, InRas3]) Zapisuje se pořadí rastru s odpovídající hodnotou!*

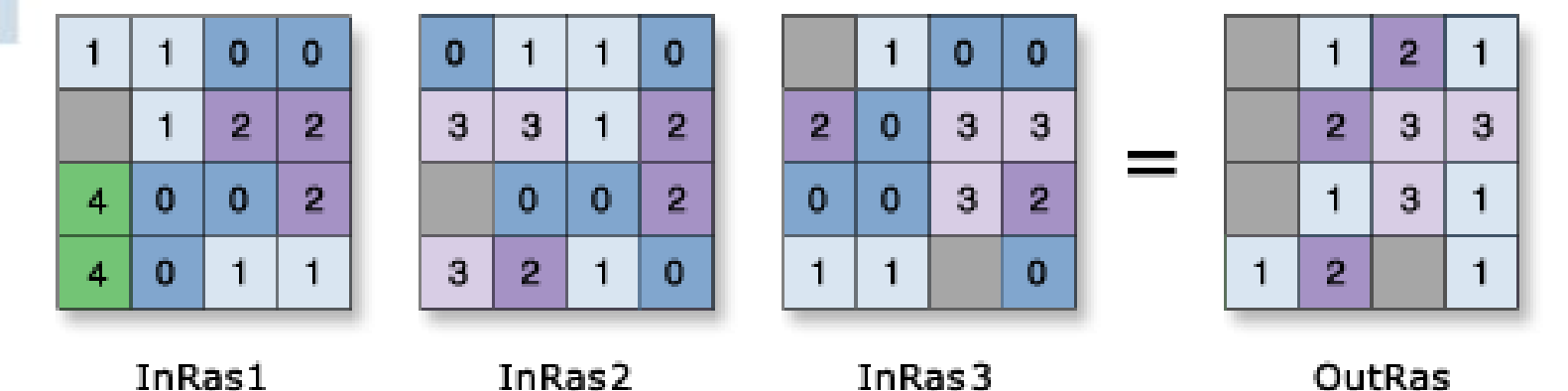

• *OutRas = LowestPosition([InRas1, InRas2, InRas3])*

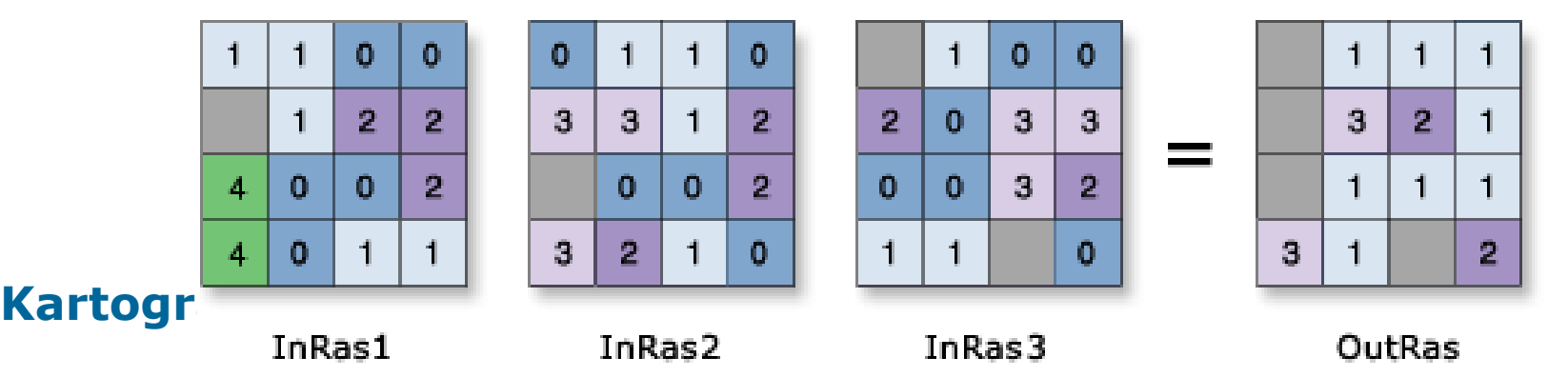

## **Výběr pomocí podmínky – conditional**

- Kontroluje výsledné hodnoty na základě podmínek, které jsou aplikovány na vstupní hodnoty.
- **Podmínky lze uplatnit na atributy či polohu buněk.**
- Dotaz (podmínka) na atributy explicitně identifikuje všechny buňky, které jsou hodnoceny jako "True".
- True buňkám jsou následně přiřazeny nové hodnoty (případně NoData).
- False buňkám jsou přiřazeny hodnoty podle podmínky.
- **Nástroje Con, Pick**

# **Con**

#### • **Provede podmínečný výběr na základě požadavku a splnění podmínky.**

• *OutRas = Con(InRas1, 40, 30, "Value >= 2")*

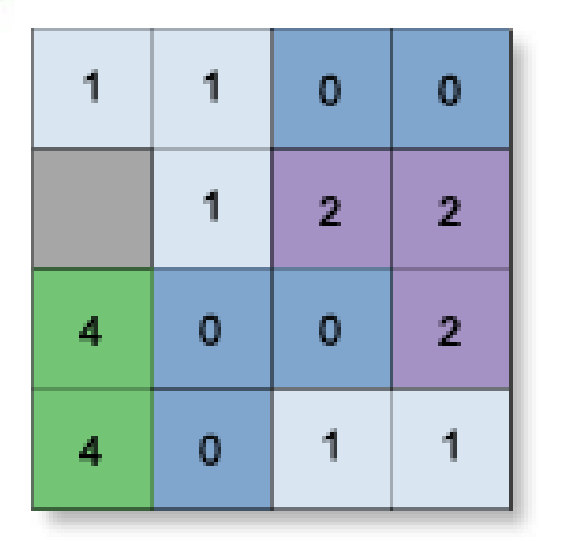

![](_page_31_Picture_44.jpeg)

Value = NoData

InRas1

![](_page_31_Figure_7.jpeg)

# **Pick**

• **Hodnota z pozičního rastru je použita k určení toho, z jakého vstupního rastru má být použita hodnota pro výstupní rastr.**

• *OutRas = Pick(InRas1, [InRas2, InRas3])*

![](_page_32_Figure_3.jpeg)